# Scalable Post-Mortem Debugging

Abel Mathew

CEO - Backtrace amathew@backtrace.io @nullisnt0

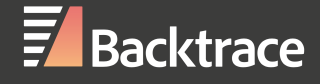

#### Debugging… or Sleeping?

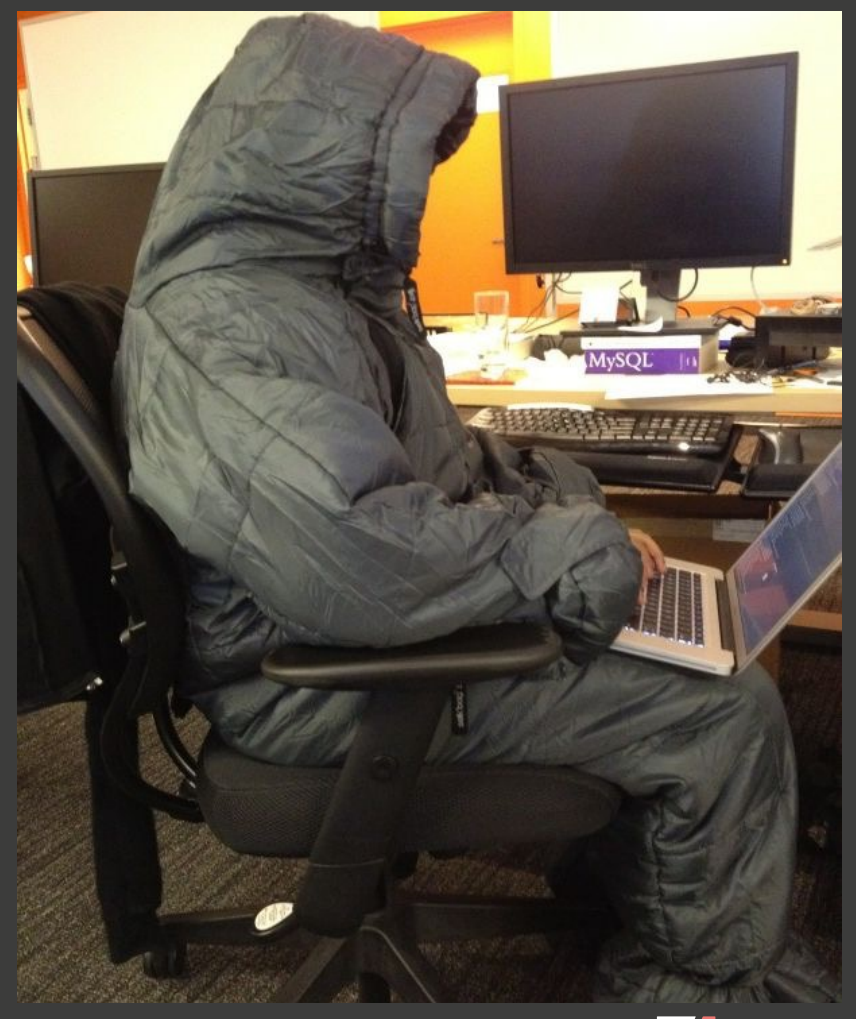

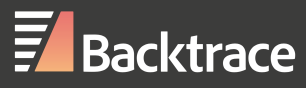

# Debugging

- Debugging: examining (program state, design, code, output) to identify and remove errors from software.
- Errors come in many forms: fatal, non-fatal, expected and unexpected
- The complexity of systems means more production debugging
- Pre-release tools like static analysis, model checking help catch errors before they hit production, but aren't a complete solution.

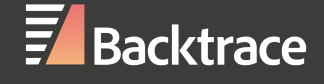

# Debugging Methods

- Breakpoint
- Printf/Logging/Tracing
- Post-Mortem

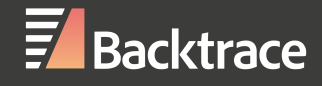

# Breakpoint

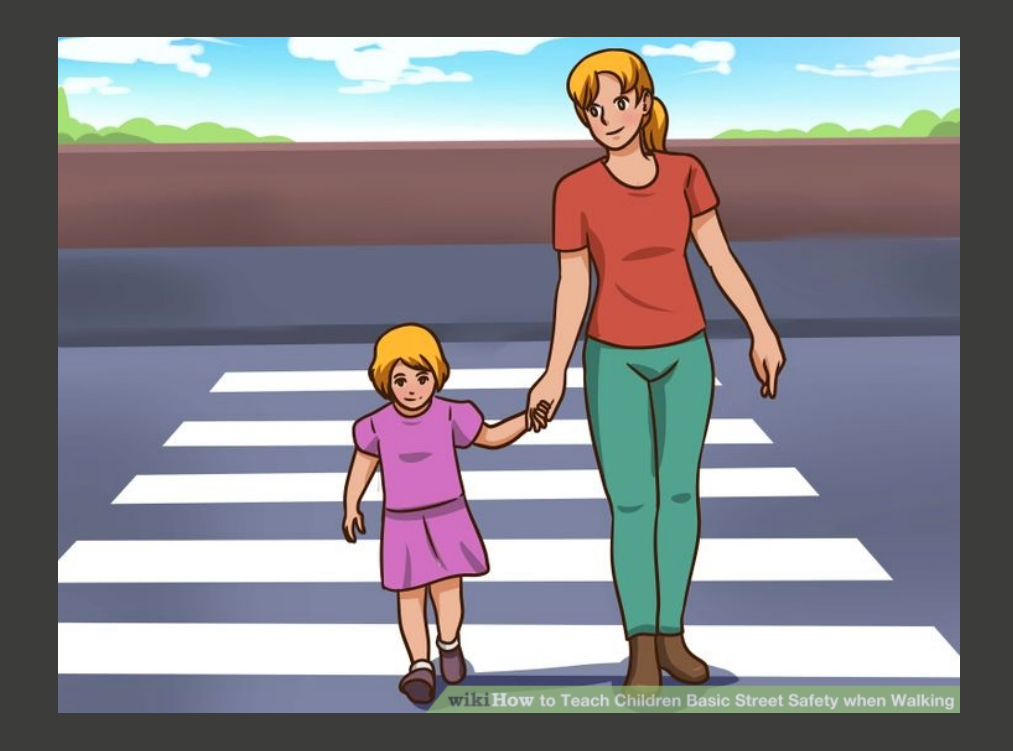

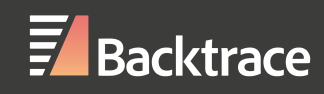

# Log Analysis / Tracing

- The use of instrumentation to extract data for empirical debugging.
- Useful for:
	- observing behavior between components/services (e.g. end to end latency)
	- non-fatal & transient failure that cannot otherwise be made explicit

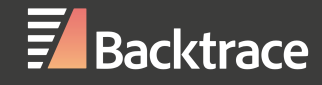

# Log Analysis / Tracing

- Log Analysis Systems:
	- Splunk, ELK, many others…
- Tracing Systems:
	- Dapper, HTrace, Zipkin, Stardust, X-Trace

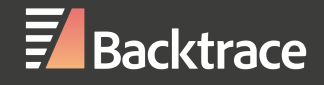

# Post-Mortem Debugging

- Using captured program state <u>from a point-in-time t</u>o debug failure post-mortem or after-the-fact
- Work back from invalid state to make observations about how the system got there.
- Benefits:
	- No overhead except for when state is being captured (at the time of death, assertion, explicit failure)
	- Allows for a much richer data set to be captured
	- Investigation + Analysis is done independent of the failing system's lifetime.
	- Richer data + Independent Analysis == powerful investigation

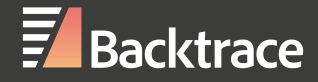

## Post-Mortem Debugging

- Rich data set also allows you to make observations about your software beyond fixing the immediate problem.
- Real world examples include:
	- leak investigation
	- malware detection
	- assumption violation

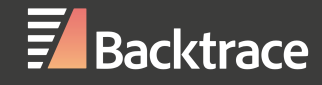

#### Post-Mortem Facilities

- Most operating environments have facilities in place to extract dumps from a process.
- How do you get this state?
- How do you interpret it?

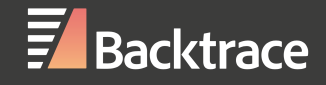

## PMF: Java

- Extraction: heap dumps
	- -XX:+HeapDumpOnOutOfMemoryError
	- Can use jmap -dump: [live, ]format=b, file=<filename> <PID> on a live process or core dump
		- Can filter out objects based on "liveness"
		- Note: this will pause the JVM when running on a live process
- Extraction: stack traces / "thread dump"
	- Send SIGQUIT on a live process
	- jstack <process | core dump>
		- -l prints out useful lock and synchronization information
		- -m prints both Java and native C/C++ frames

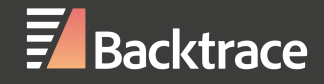

#### PMF: Java

- Inspecting heap dumps: Eclipse MAT
- Visibility into shallow heap, retained heap, dominator tree.

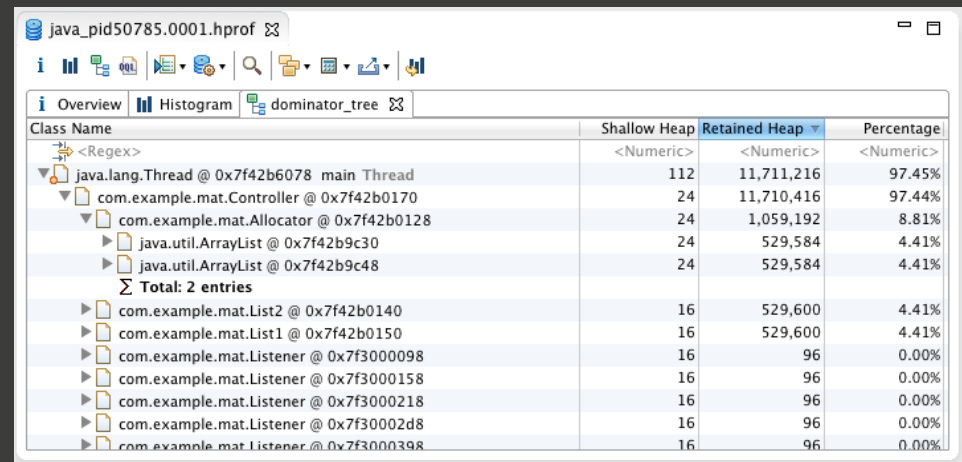

http://eclipsesource.com/blogs/2013/01/21/10-tips-for-using-the-eclipse-memory-analyzer/

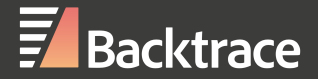

### PMF: Java

- Inspecting heap dumps: jhat
- Both MAT and jhat expose OQL to query heap dumps for, amongst other things, differential analysis.

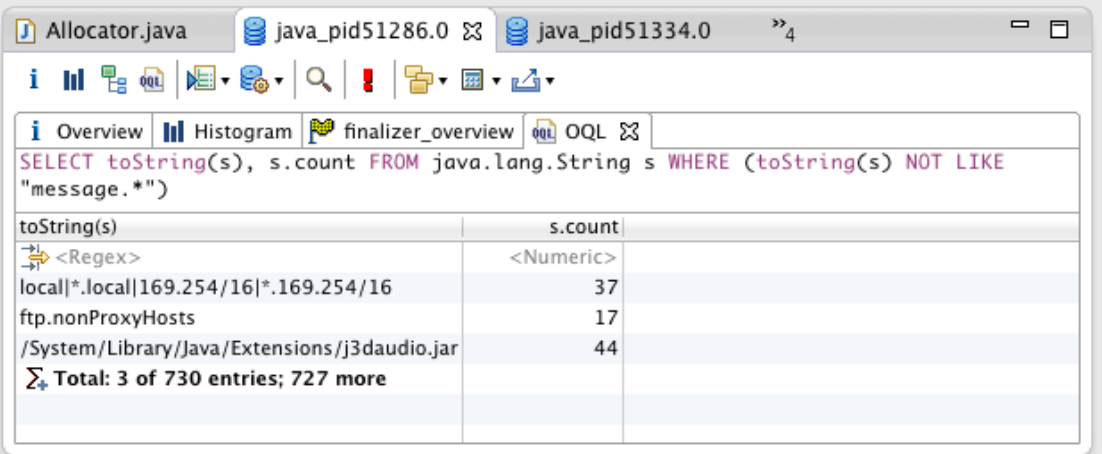

http://eclipsesource.com/blogs/2013/01/21/10-tips-for-using-the-eclipse-memory-analyzer/

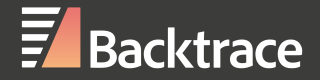

# PMF: Python

- Extraction: os.abort() or running `gcore` on the process
- Inspection: gdbinit a number of macros to interpret Python cores
	- py-list: lists python source code from frame context
	- py-bt: Python level backtrace
	- pystackv: get a list of Python locals with each stack frame

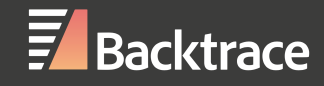

# PMF: Python

• gdb-heap — extract statistics on object counts, etc. Provides "heap select" to query the Python heap.

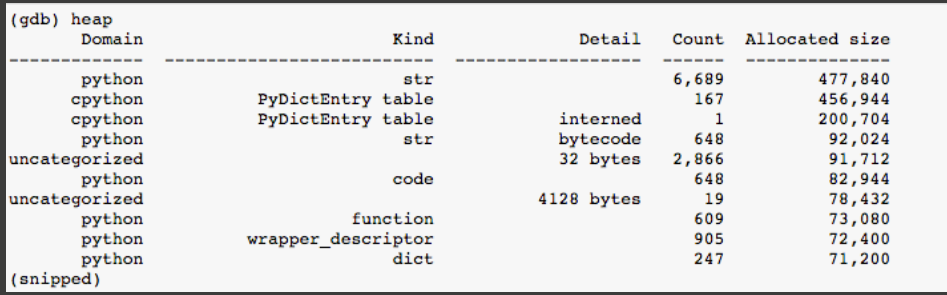

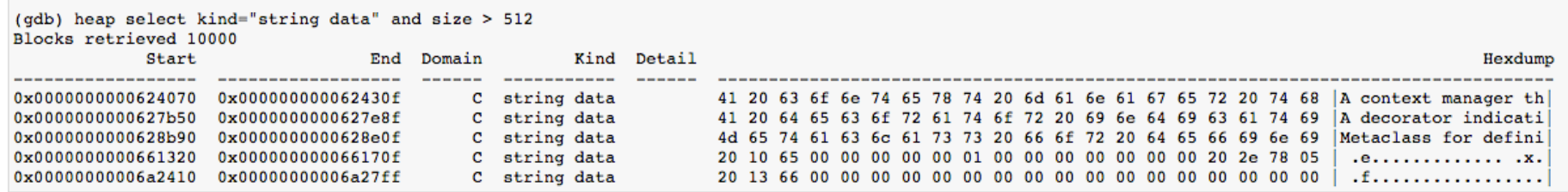

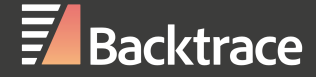

## PMF: Go

- Basic tooling available via lldb & mdb.
- GOTRACEBACK=crash environment variable enables core dumps

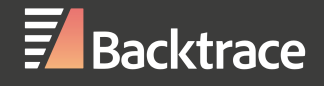

# PMF: Node.js

- —abort\_on\_uncaught\_exception generates a coredump
- Rich tooling for mdb and llnode to provide visibility into the heap, object references, stack traces and variable values from a coredump
- Commands:
	- jsframe -iv: shows you frames with parameters
	- jsprint: extracts variable values
	- findjsobjects: find reference object type and their children

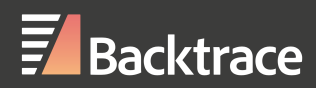

# PMF: Node.js

- *Debugging Node.js in Production* @ Netflix by Yunong Xiao goes indepth on solving a problem in Node.JS using post-mortem analysis
	- Generates coredumps on Netflix Node.JS processes to investigate memory leak
	- Used findjsobject to find growing object counts between coredumps
	- Combining this with jsprint and findjsobject -r to find that for each `require` that threw an exception, module metadata objects were "leaked"

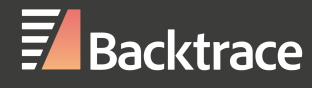

# PMF: C/C++

- The languages we typically associate post-mortem debugging with.
- Use standard tools like gdb, lldb to extract and analyze data from core dumps.
- Commercial and open-source (core-analyzer) tools available to automatically highlight heap mismanagement, pointer corruption, function constraint violations, and more

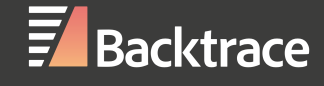

# Scalable?

- With massive, distributed systems, one off investigations are no longer feasible.
- We can build systems that automate and enhance post-mortem analysis across components and instances of failure.
- Generate new data points that come from "debugging failure at large."
- Leverage the rich data set to make deeper observations about our software, detect latent bugs and ultimately make our systems more reliable.

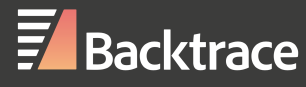

#### Microsoft's WER

#### Debugging in the (Very) Large: **Ten Years of Implementation and Experience**

Kirk Glerum, Kinshuman Kinshumann, Steve Greenberg, Gabriel Aul, Vince Orgovan, Greg Nichols, David Grant, Gretchen Loihle, and Galen Hunt **Microsoft Corporation** One Microsoft Way Redmond, WA 98052

- Microsoft's distributed post-mortem debugging system used for Windows, Office, internal systems and many third-party vendors.
- In 2009: "*WER is the largest automated error-reporting system in existence. Approximately one billion computers run WER client code"*

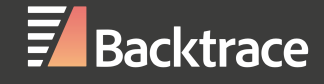

# WER

- "*WER collects error reports for crashes, non-fatal assertion failures, hangs, setup failures, abnormal executions, and device failures.*"
- Automated the collection of memory dumps, environmental data, configuration, etc
- Automated the diagnosis, and in some cases, the resolution of failure
- … with very little human effort

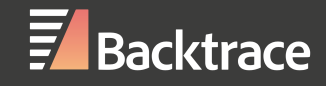

#### WER

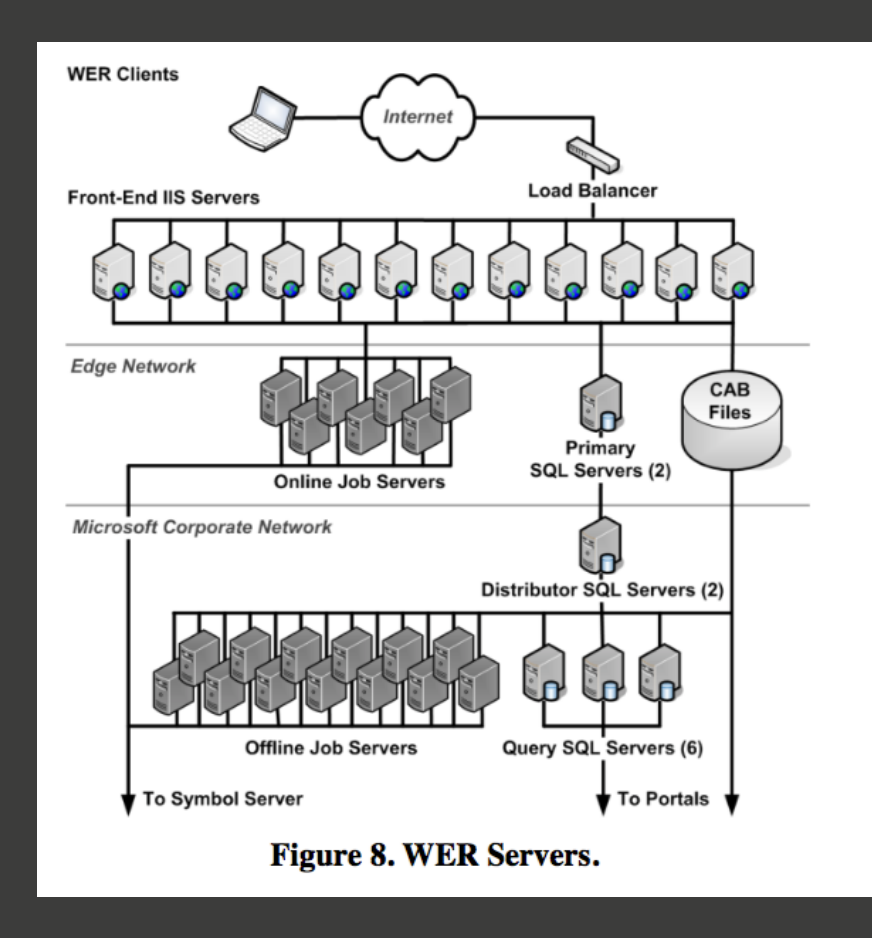

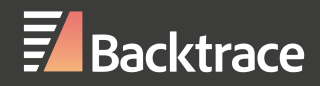

## WER: Automation

• *"For example, in February 2007, users of Windows Vista were attacked by the Renos malware. If installed on a client, Renos caused the Windows GUI shell, explorer.exe, to crash when it tried to draw the desktop. The user's experience of a Renos infection was a continuous loop in which the shell started, crashed, and restarted. While a Renos-infected system was useless to a user, the system booted far enough to allow reporting the error to WER—on computers where automatic error reporting was enabled—and to receive updates from WU."*

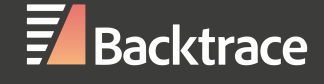

#### WER: Automation

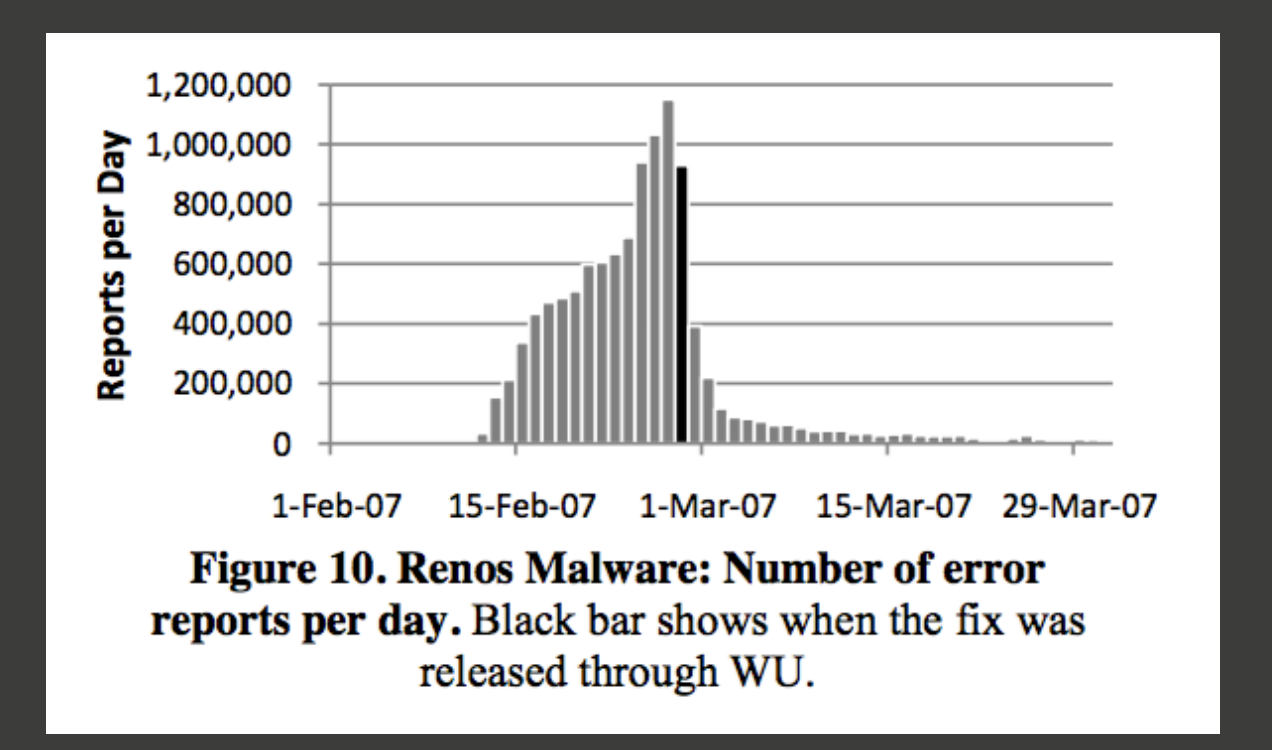

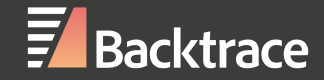

# WER: Bucketing

- WER aggregated errors from items through *labels* and *classifiers*
- *• labels:* **use client-side info to key error reports on the "same bug"** 
	- *•* program name, assert & exception code
- *• classifiers:* **insights meant to maximize programmer effectiveness** 
	- *•* heap corruption, image/program corruption, malware identified
- *•* Bucketing extracts failure volumes by type, which helped with prioritization
- *•* Buckets enabled automatic failure type detection which allowed automated failure response.

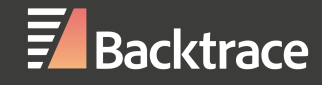

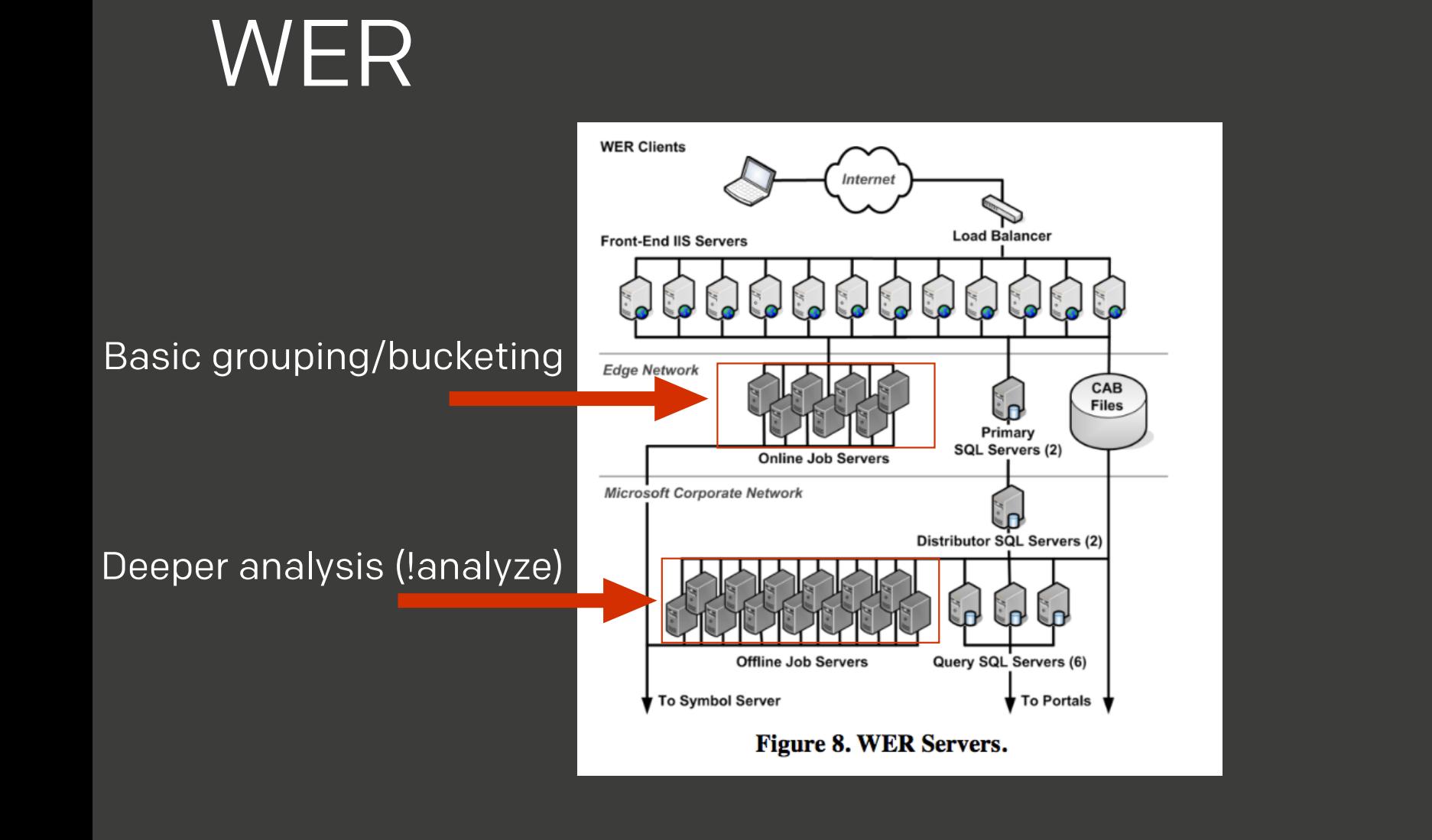

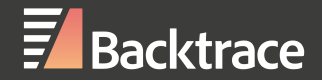

## WER: SBD

#### **Statistics-based debugging**

- With a rich data set, WER enabled developers to find correlations with invalid program state and outside characteristics.
- "stack sampling" helped them pinpoint frequently occurring functions in faults (instability or API misuse)
- Programmers could evaluate hypotheses on component behavior against large sets of memory dumps

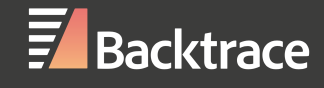

#### Post-Mortem Analysis

- Only incurs overhead at the time of failure
- Allows for a more rich data set, in some cases the complete program state, to be captured
- The system can be restarted independent of analysis of program state which enables deep investigation.

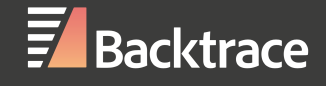

#### Scalable Post-Mortem Analysis

- Scalable Post-Mortem Analysis
	- "Debugging at Large"
		- Multiple samples to test hypothesis against
		- Correlate failure with richer set of variables
- Automate detection, response, triage, and resolution of failures

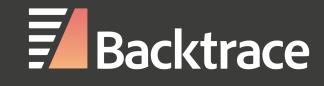

# Scalable Post-Mortem Debugging

Abel Mathew

CEO - Backtrace amathew@backtrace.io @nullisnt0

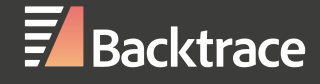